## **Adobe Photoshop Cs3 Crack Setup Free Download HOT!**

Adobe Photoshop is a must for all designers. You'll need to install it on a computer that has Windows XP, Vista, Windows 7, or Windows 8. After installing the software, you'll need to crack it to access the full version of the software. You'll need to crack the software on a computer that has done all of the steps listed above. After cracking Adobe Photoshop, you'll need to launch the software as soon as possible. This will generate a valid serial number for the software. After installing Adobe Photoshop, you'll need to locate a cracked version of the software. Cracked software is available online, but you can also download it from third-party websites and crack it yourself. After you download the cracked version, you'll need to locate the.pak file and open it. Next, you need to locate the.dll file and open it. Once the.dll file is opened, you'll need to locate the main.dll file and open it. The main.dll file is where you'll be patching the software. After you open the main.dll file, you'll need to locate the patch.dll file and open it. Once the patch.dll file is opened, you'll need to locate the Patch.ini file and open it. Once the Patch.ini file is opened, you'll need to locate the Reg.exe file and open it. Finally, you'll need to locate the activation key and enter it. When the activation process is complete, you will have Adobe Photoshop installed and cracked!

## [LINK](http://blogbasters.com/grektze.toothaches.ZG93bmxvYWR8YWI0WVdsNU5IeDhNVFkzTWpVNU1qVTNOSHg4TWpVNU1IeDhLRTBwSUZkdmNtUndjbVZ6Y3lCYldFMU1VbEJESUZZeUlGQkVSbDA.UGhvdG9zaG9wIDIwMjIgKFZlcnNpb24gMjMuMCkUGh/hardly/blew/)

When you zoom out beyond 100% on a photo, it's saved to your hard drive at 100% without any quality reduction. To get back to the 100% you saved at, have another look at the Fit page. Take a look at this image zoomed way out beyond its natural size. If you try to enlarge the 200% version, you see that the quality has deteriorated. However, the 300% version is still fine. It should be noted that this option is only available for TIFFs when you save a file from Lightroom 5. When saving a JPEG or a PDF, the default is that the image is output at whatever the natural size is. If the image is too large, you will see extra space at the margins on the page. Adobe also adds the option to save a file at 100% or 200% at the time of saving the file. The reason for this is because the file may not be suitable for such a high resolution to the file size, so the source data remains untouched. This option is available for all other file types in Lightroom 5. A couple of other brand-new features in Lightroom 5 offer better bulk operations and more visual effects. The One-Click Edit feature is the Beginning/End Transition tool. You just select the beginning and/or ending point that you want to work on and then select the Image Processor tool and choose an effect from the menus to apply to the transition. The same thing doesn't apply to images. Click on the Image Processor tool here and choose Enhance from the menu. You can use this to apply gradients, lighting, and color effects and now there are options to fix white balance, black and white, red eye, and defocus among others. The Color Look Up feature shows how to manipulate color based on their hue. You can customize the types of swatches that are added and remove some of the presets. These options aren't just for catalog files. When you're working, you get an Abundance view that shows where there are duplicate files in your catalog. You can use this information to split each image into separate files

(and sub-folders, if so desired). When you import photos, you'll see a little clock icon on the side of each "newly imported" file (see this image to see the icon in the Screens section). If you click on this icon, you'll see what others have done to get the best from these images for their projects – all based on your albums, keywords, collections, etc. Lightroom also starts becoming real-time with this version. When you crop or enhance photos, for example, you can watch these changes appear in real time. This is really nice when you're working with several people and you're talking about what to do with a photo.

## **Download free Photoshop 2022 (Version 23.0)Activation Code 2022**

Adobe® Photoshop® continues to be the world leader in image editing and the most comprehensive suite of digital imaging tools available. Photoshop® enables users to capture the light and color of a scene, add artistic touches, and apply sophisticated effects to produce striking images and graphics. Photoshop® also enables photographers to easily organize and publish their work and turn it into publishing-ready graphics. Photoshop® designs have evolved with consumers' tastes, and now offers an ever-growing variety of tools to help photographers achieve breathtaking results. Learn more at adobe.com/photoshop. Adobe Photoshop Lightroom is a smart tool that makes it easy to organize and edit your images. With Lightroom, it's possible to view, organize, edit and optimize your images on your tablet or desktop computer, as well as enable other mobile device connectivity. You can download Lightroom Classic, which you may already own if you edit images on a desktop system. **What It Does:** While Photoshop has three major tools for image editing and manipulation, digital imaging tools like Photoshop and Lightroom are more than just a set of tools. They are full-service digital imaging products in their own right, offering everything from image enhancement, management to color matching with different capture devices and editing menus to explore. While Photoshop does offer a lot of powerful features and options, this easy-to-use story weaved through a few of the key things for your image editing experience. It offering a variety of template options for you to create your own design or pickup one from a collection of design templates. The growing number of post-processing effects are becoming the industry standard for digital photographers looking to fine-tune their images or projects, resulting in more and more digital artists choosing Photoshop over traditional crafts in order to bring their vision to life. e3d0a04c9c

## **Download Photoshop 2022 (Version 23.0)Free License Key 64 Bits {{ lAtest versIon }} 2022**

In Photoshop, you can set specific regions of the screen to be done with different functions. This is known as setting Photoshop panels. There are various panels that you can use throughout Photoshop. The best way to learn how to use panels is to read through the entire chapter in Adobe Photoshop Elements. The more you use Photoshop, the more panels and customized panels you will learn to use. One of my favorite features in Adobe Photoshop is Content-Aware Fill. I find this feature incredibly helpful and easy to use. Content-Aware Fill is the perfect tool to use if you want to take an image and use it as a base color for an entirely new background or to remove unwanted objects completely. It is excellent at removing and replacing the background and removing hiccups or imperfections in the photo, making it suitable for composites and for new backgrounds. You can also use this tool to scrape out pencil drawings and pencilscribble or build a new existing sketch into a new background. Let's take a quick look at how to take a photo and quickly create a new background for one of your images. To use the Content-Aware Fill tool, simply take a photo and select the Content-Aware Fill tool by enabling the Content Aware option on the Content-Aware drop down menu at the top right of the image. Adobe Photoshop's Design Legacy package provides eight months of free version hosting, and an online community connecting designers with resources, learning, and discussion. The 2018 software is also compatible with applications made for Windows Vista, Windows 7 and Windows 8.1, which you can download from adobe.com. Photoshop in Print includes features for graphic designers and is now available to customers who purchase a standalone copy of the software or subscribe to Adobe Creative Cloud.

free download of photoshop cs3 oil paint filter photoshop cs3 download old version photoshop cs3 download adobe photoshop cs3 crack software free download photoshop cs3 download softonic photoshop cs3 download serial number photoshop cs3 download setup photoshop cs3 download size crack photoshop cs3 download adobe photoshop cs3 crack file download

As professional artists, designers, and photographers, we are asked to share our creative abilities with clients in print and digital formats all over the world. So, we are always looking for ways to find our images more memorable and irresistible to our customers. Many of us create flashy images with all kinds of layers and doing these takes a lot of time, especially when you're working with a lot of photos. The **Adobe Photoshop CS6 – Design & Photography Elements** book has tutorials on how to use tools like Adjustment Layers and Smart Objects to speed up the timelines. **Adobe Creative Suite 6:** Creative Suite includes the popular, affordable Photoshop software, along with integrated 3D and video creation tools. Creative Suite 6 helps enhance existing or create completely new works of art. **Auto Tone:** Tone mapping and exposure correction make it easy to whittle down exposure, white balance, and lighting glitches. Open up the Levels tool, paint a selection box around the exposure problems, and click the Auto Tone button. **Auto Sharpen:** One of the best new Photoshop features is the ability to sharpen images automatically using adaptive techniques. As an example of how Photoshop can make your photos look better, all you have to do is go to Window & Select and choose Sharpen & Auto Sharpen. For a high-level overview of how these new features work, we encourage you to read about our post **Moving to Hardware-Accelerated Photoshop**, which provides in-depth information about this transition to native GPU support, which is native to the

latest MacOS and Windows operating systems. In this article, we'll dive into the new tools that you can use for the latest version of Photoshop CC and Photoshop CC Extended. For a detailed walkthrough of the features in this release, we recommend reading **Pointer Feedback Coming to Photoshop CC: Picking Up Speed**, which provides instructions on how to use the new Photomerge feature in the newest release of Photoshop, which combines Photoshops new feature set into one simple interface.

In our experience, the most productive workflow involves several tiers of editing. The first is a basic edit performed in Adobe Photographer, CS6, or earlier. Most of the time, this is a completely acceptable workflow. But where you want to refine an image further, you move to Photoshop to clean up the image, composite, or add images. Adobe's foray into video editing has so far been limited to PowerPoint and face-painting app Photo Toons & Fun. But it will now help shape people's creativity with the introduction of a new video-editing tool dubbed Filmora Photo, a desktop video editor designed to quickly create simple and fun video projects. Filmora Photo, an Adobe CS6 app, is now bundled with the Creative Cloud Photography subscription, along with other photomanipulation apps like VSCO and iPhoto. To launch Filmora Photo, either visit the Photo app, go to File > New > Video and select Filmora Photo, or double-click the Filmora Photo icon in the Photo app. Adobe Creative Cloud Photography, \$9.99 per month, is a membership service that includes Filmora Photo and Adobe Color, the desktop image editor already available in Creative Cloud. It can also be used to edit short videos, adding titles and effects. The service usually costs \$27.99 per month, but the annual subscription is only \$59.99, making it a much greener option over the yearlong monthly fee. As for the standard Photoshop, despite the price, the myriad of upgrades and updates make it a very useful tool on its own, and one that will continue to grow and evolve right up to the day it's retired. Photoshop on the web, as you'll probably be reading, is slowly and surely becoming better and better .

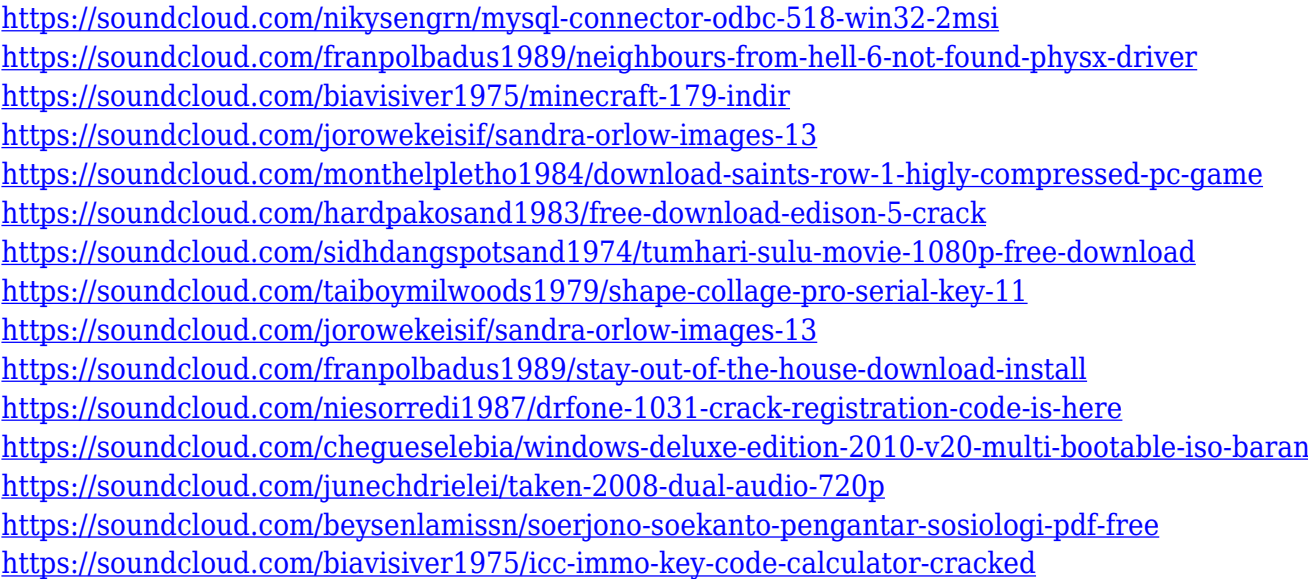

Adobe Illustrator is easy to learn and allows for a variety of artistic capabilities. It's also an excellent alternative to Photoshop, as it offers a variety of styling options that Photoshop lacks. Photoshop's signature toolkit, however, gives it a major advantage as a design tool. Photoshop is all about design. So, it is the best choice for designers. It has a lot of features and tools for designers. This tool is used to create web graphics, render 3D renderings, create brochures, illustrations, icons, branding and

more. But there are only few websites that have tools to help designer to learn Photoshop, so we have started a Photoshop guide for designers. Photoshop CC 2019 is the most detailed, powerful, and versatile edition of Photoshop ever created. It includes an all-new feature set for all users, including new PSD, AI, and shape & text editors, new image editing tools, a vast new library of creative assets, and enhanced performance than anything previously released. As part of the Creative Cloud Preferred Program, Photoshop CC 2019 gives you free access to a wide range of Adobes Creative Cloud apps, plus premium access to the company's other creative software apps. Adobe Photoshop illustrator is a vector-based drawing tool. Adobe Photoshop is one of the most excellent image editing software available for both professionals and nonprofessionals. It is an all-inone tool for imaging. It is used for a variety of tasks including photo manipulation, photo retouching, image editing, and book layout. It is also used to create and edit Web pages, banners, logos, business cards, etc. Still, if there is one task that the application cannot perform that a regular image editor can, it's converting a photograph to a vector format. Thus, even as an image editor, Photoshop cannot replace Illustrator and will continue to be a very effective tool for full-screen photo manipulation.

<https://myblogrepublika.com/gimp-photoshop-plugin-download-verified/> [https://ayusya.in/adobe-photoshop-2022-version-23-2-download-free-free-registration-code-torrent-32](https://ayusya.in/adobe-photoshop-2022-version-23-2-download-free-free-registration-code-torrent-3264bit-2022-129311/) [64bit-2022-129311/](https://ayusya.in/adobe-photoshop-2022-version-23-2-download-free-free-registration-code-torrent-3264bit-2022-129311/) <https://coletandovidas.org/wp-content/uploads/2023/01/naidar.pdf> [https://dottoriitaliani.it/ultime-notizie/senza-categoria/free-download-photoshop-cs3-portable-full-ver](https://dottoriitaliani.it/ultime-notizie/senza-categoria/free-download-photoshop-cs3-portable-full-version-verified/) [sion-verified/](https://dottoriitaliani.it/ultime-notizie/senza-categoria/free-download-photoshop-cs3-portable-full-version-verified/) [https://telephonesett.com/photoshop-2022-download-free-product-key-lifetime-activation-code-for-wi](https://telephonesett.com/photoshop-2022-download-free-product-key-lifetime-activation-code-for-windows-x32-64-new-2022/) [ndows-x32-64-new-2022/](https://telephonesett.com/photoshop-2022-download-free-product-key-lifetime-activation-code-for-windows-x32-64-new-2022/) [https://www.scoutgambia.org/photoshop-adobe-download-7-0-\\_\\_link\\_\\_/](https://www.scoutgambia.org/photoshop-adobe-download-7-0-__link__/) [https://amtsilatipusat.net/ремонт-квартир/download-adobe-photoshop-cc-2015-version-16-patch-wit](https://amtsilatipusat.net/ремонт-квартир/download-adobe-photoshop-cc-2015-version-16-patch-with-serial-key-for-pc-x64-2023/) [h-serial-key-for-pc-x64-2023/](https://amtsilatipusat.net/ремонт-квартир/download-adobe-photoshop-cc-2015-version-16-patch-with-serial-key-for-pc-x64-2023/) <http://efekt-metal.pl/?p=1> <http://holger-schleiffer.de/?p=17413> <https://ayusya.in/adobe-photoshop-cs3-free-download-windows-8-exclusive/> <https://citywharf.cn/adobe-photoshop-cs3-free-download-with-crack-full-version-link/> <http://efekt-metal.pl/?p=1> <http://quitoscana.it/2023/01/02/photoshop-license-keygen-for-windows-last-release-2023/> [https://j-core.club/2023/01/02/adobe-photoshop-2021-version-22-1-0-license-key-activation-key-win-m](https://j-core.club/2023/01/02/adobe-photoshop-2021-version-22-1-0-license-key-activation-key-win-mac-2023/) [ac-2023/](https://j-core.club/2023/01/02/adobe-photoshop-2021-version-22-1-0-license-key-activation-key-win-mac-2023/) <https://audiobooksusa.com/download-free-photoshop-cs6-torrent-lifetime-patch-2022/> <http://peacockphotoblog.com/?p=1333> [https://www.place-corner.com/download-free-photoshop-2021-version-22-3-1-with-license-code-x64-2](https://www.place-corner.com/download-free-photoshop-2021-version-22-3-1-with-license-code-x64-2022/) [022/](https://www.place-corner.com/download-free-photoshop-2021-version-22-3-1-with-license-code-x64-2022/) [https://postlistinn.is/en\\_us-photoshop-cs6-download-hot](https://postlistinn.is/en_us-photoshop-cs6-download-hot) <http://duxdiligens.co/adobe-photoshop-latest-version-free-download-windows-7-best/> <http://medlifecareer.com/?p=25871> <http://adomemorial.com/2023/01/02/can-you-download-older-versions-of-photoshop-upd/> <https://cambodiaonlinemarket.com/adobe-photoshop-cc-2015-version-17-license-key-2022/> <https://chichiama.net/download-driver-adobe-photoshop-cs3-top/> <https://eqsport.biz/adobe-photoshop-cc-2019-crack-hot-2022/> [https://www.distributorbangunan.com/download-free-adobe-photoshop-cc-2019-incl-product-key-seri](https://www.distributorbangunan.com/download-free-adobe-photoshop-cc-2019-incl-product-key-serial-number-full-torrent-windows-10-11-2022/) [al-number-full-torrent-windows-10-11-2022/](https://www.distributorbangunan.com/download-free-adobe-photoshop-cc-2019-incl-product-key-serial-number-full-torrent-windows-10-11-2022/) [http://powervapes.net/photoshop-2021-version-22-4-2-download-product-key-full-activation-code-326](http://powervapes.net/photoshop-2021-version-22-4-2-download-product-key-full-activation-code-3264bit-final-version-2022/)

[4bit-final-version-2022/](http://powervapes.net/photoshop-2021-version-22-4-2-download-product-key-full-activation-code-3264bit-final-version-2022/)

[http://gamedevcontests.com/2023/01/02/adobe-photoshop-cs3-free-software-download-windows-7-lin](http://gamedevcontests.com/2023/01/02/adobe-photoshop-cs3-free-software-download-windows-7-link/)  $k/$ 

[https://omidsoltani.ir/347848/download-adobe-photoshop-2021-version-22-4-3-activation-code-activat](https://omidsoltani.ir/347848/download-adobe-photoshop-2021-version-22-4-3-activation-code-activation-code-2022.html) [ion-code-2022.html](https://omidsoltani.ir/347848/download-adobe-photoshop-2021-version-22-4-3-activation-code-activation-code-2022.html)

<https://vitinhlevan.com/luu-tru/139346>

<https://entrelink.hk/uncategorized/download-photoshop-cs6-full-version-free-lifetime-upd/>

[http://thewayhometreatmentcenter.com/uncategorized/adobe-photoshop-2021-download-free-lifetim](http://thewayhometreatmentcenter.com/uncategorized/adobe-photoshop-2021-download-free-lifetime-activation-code-2022/) [e-activation-code-2022/](http://thewayhometreatmentcenter.com/uncategorized/adobe-photoshop-2021-download-free-lifetime-activation-code-2022/)

<http://www.drbonesonline.com/?p=72301>

[https://educationcollege.info/adobe-photoshop-2021-version-22-4-3-download-with-licence-key-win-m](https://educationcollege.info/adobe-photoshop-2021-version-22-4-3-download-with-licence-key-win-mac-64-bits-2022/) [ac-64-bits-2022/](https://educationcollege.info/adobe-photoshop-2021-version-22-4-3-download-with-licence-key-win-mac-64-bits-2022/)

<https://greenguitarguy.com/adobe-camera-raw-download-photoshop-cs5-free/>

<https://astrix.xyz/free-download-brushes-for-photoshop-2021-better/>

<http://www.otomakassar.com/download-photoshop-cs3-giga-upd/>

<http://elevatedhairconcepts.com/?p=21479>

<http://blackstylefile.com/?p=14442>

[http://adomemorial.com/2023/01/02/unable-to-download-neural-filters-in-photoshop-2022-high-qualit](http://adomemorial.com/2023/01/02/unable-to-download-neural-filters-in-photoshop-2022-high-quality/) [y/](http://adomemorial.com/2023/01/02/unable-to-download-neural-filters-in-photoshop-2022-high-quality/)

<https://elfindonesia.com/2023/01/photoshop-cs-19-free-download-link/>

The book includes comprehensive tutorials for working with slideshows, web, photo and video projects. It touches on topics and features from both Photoshop and Photoshop Elements, such as:

- **Adjusting colors:** Creating realistic color adjustments with curves.
- **Creating composites and layers:** Combining images to create stunning works of art.
- **Print your photos:** Under My Tools Effects and then Nik Software: Retouching.Select which adjustments you want to apply to individual areas. Enable or disable the features and remap the tools using the Preset Manager.
- **Process your images in your favorite photo editor:** Under My Tools Filters and other add-ons. Select the tools you want to use first.

The book highlights basic and advanced Photoshop features—from basic controls to retouching, color correction, and special effects—and will help you master these features to benefit from your work in Photoshop. It is a must-have guide for anyone who wants to get started in Photoshop, master editing photos, and create professional-quality products. You've been looking for a guide to give you insights into Photoshop, Adobe Creative Cloud, and digital photography. Now you can get it all with *Adobe Photoshop CC By Experts. Customize Your Workflow* . Pixelmator Pro is an easy-to-use graphics program for working with images. It includes innovative features and tools for professional and amateur photographers, artists, designers, and illustrators.